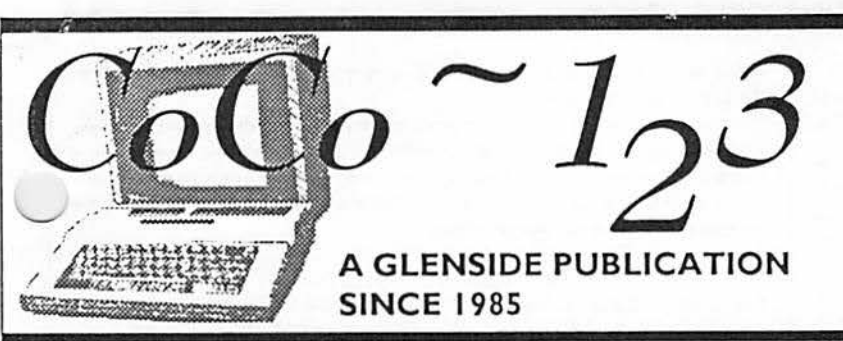

### **VOLUME XI I , NUMBERVII**

### **AUGUST I SEPTEMBER /992 ISSUE**

### **From the President's Platen** by Tony Podraza

o you know what the cost of data recovery is fora20 Meg hard drive?

Can"you say "backup"?

Can you imagine the desperate flurry of activity that takes place when the database which has the names and addresses for a 200 entry mailing list suddenly goes into nevernever land? Ask me! I've recently had that experience. And it isn't a fun one!

It would be one thing ifl were the only person affected by this instance, but I wasn't. All of you were, too. And for that, I apologize to you all. My lack of good data storage protection has caused all of you to miss out on at least one copy of the newsletter. I will try to not allow that to happen again.

How's the system coming back together? It's not yet at the same level of operation, yet, but it is getting there. By the way, Group One Electronics, mentioned in an earlier newsletter, will be trying to recover the data from the hard drive for me. And the cost is not cheap ... but reasonable, considering the consequences.

If it weren't for Joel Hegberg, who downloaded the database containing the membership information, and Mark Farrell,

who helped me reconstruct the different control files for OS-9 Profile, I would have been a much more of a loss

column, that the CoCo combut IS a family. If you continue to think along that line, you will come to the conclusion that an offense against one is an affront to us all.

I have been cautioned against bringing this up in the newsletter, as it is not in the positive line of thinking, but I can't just let it pass, so give me a little leeway, here, if you please. At the recent CoCoFEST! gathering in Chicago, a number of items ended up changing possession while not changing ownership. I'm not going to spell it out for you, you know what I'm saying. These items were not inconsequential items in value, neither were there just one or two items in total. Occurrences of this sort discourage the participation of some good people in future gatherings.

You know the saying, "burn me once, shame on you... burn me twice, shame on me." Some people don't want to expose themselves to a second chance at being bumed. It's been a while since the software and hardware grew legs, and I sincerely hope and pray that no one reading this newsletter has any cause for a guilty conscience, BUT, if you do, or if you know of the specifics of this incident, please, please, PLEASE do what you can to correct the errant behavior. Send the stuff back, or if you want to remain anonymous to those who have been unable to find the items when they went for them, send them to me and I will forward them to the proper parties, no questions asked, no names given, no names wanted, no return address. If this seems to be a bit presumptuous, so be it. I've never been known to be shy. 'NUFF SAID!

I've recently had the pleasant opportunity to have had a number of conversations with Cray Augsburg of The Rainbow regarding Glenside, the community, and Rainbow and their futures. Be looking for the results of those discussions in an upcoming issue of that publication.

### INSIDE THIS ISSUE

than I am now, regarding the From the President's Platen  $\begin{array}{|l|l|}\n\hline\n\end{array}$  Words Of Freedom 5 CoCo~123 Contributions 2 **SOAPBOX TIME!** Future Meeting Dates 2 Pacific CoCoFest Review 8 Contributors to this Issue I mentioned, in the last July Meeting Review 3 From the Editor's Desk munity is not like a family, True Confessions and the History Of The CoCo 10<br>
but IS a family, If you con-<br>
Cool Dude... 4 Directions 12

- mailing list. Gentlemen,  $\begin{array}{|l|c|c|c|c|c|}\n\hline\n\text{Thanks} & \text{1.16} & \text{2.17} \\
\hline\n\text{Inanks} & \text{2.17} & \text{2.17} & \text{2.17} \\
\hline\n\text{CoCo~123} & \text{Contributions} & \text{2.17} & \text{Atlanta CoCoFest} & \text{2.17} \\
\hline\n\end{array}$ 
	-
	- 2 Software Review 9<br>3 From the Editor's Desk 9
		-
		-
		-
	-

#### CoCo~1<sub>3</sub>3 Information

The Glenside Color Computer Club of Illinois is a not-for-profit organization whose members share an interest in the Tandy Color Computer ®. The

CoCo-1,3 is the official newsletter of the Glenside Color Computer Club. The Glenside Color Computer Club of Illinois has no affiliation with Radio Shack @ and/ or the Tandy Corporation ®. The opinions expressed by the authors of articles contained within this newsletter do not necessarily reflect the opinions of the Editor, the Executive Officers or the actual Club membership.

We are committed to publishing a minimum of four issues and a maximum of twelve issues per calendar year. For an annual fee of \$12.00 you can become a GCCC member with full membership privileges. Persons wishing to

receive the CoCo-1<sub>3</sub>3 newsletter without full membership privileges may receive this newsletter for an annual fee of \$14.00. Send your dues to:

#### **GEORGE SCHNEEWEISS** 2801 S KILBOURN AVE **CHICAGO IL 60623-4213**

Here is the list of 1992 Executive Officers and how to contact them. The dub has four strong SIGS, Tandy Color Computer 1, 2, 3 and OS-9. If you have questions concerning these computers or OS-9 call one of the officers. Area code  $C = 312$ ,  $S = 708$ .

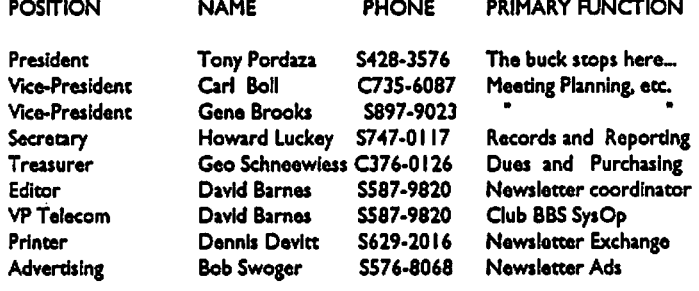

#### CoCo~1<sub>2</sub>3 CONTRIBUTIONS

If you would like to contribute an article to the newsletter, upload a file to the Glenside CoCoRama BBS with an extension of 'NEWS'. If you have an AD for the newsletter UPLOAD a file with the extension of 'ADS". If you have NEWS to POST about your group, please use the message base. These files are gathered by the BBS computer and downloaded to the Editor. If you need help contact the SYSOP by E-MAIL, mail, in parson, or by phone:

#### **DAVE BARNES P.O. Box 281** LAKE VILLA, IL. 60046

It is preferred that you call: VOICE 708/587-9820 or BBS 708/587-9837 On DELPHI - DAVIDBARNES On CIS - 73357,1324

Articles for the CoCo-1<sub>2</sub>3 will also be accepted on diskette in ASCII form and UNFORMATTED only in the following formats:

RS-DOS 5 1/4"-35 SSDD/DSDD 5 1/4"-40 SSDD/DSDD OS-9 5 1/4"-35 SSDD/DSDD 5 1/4"-40 SSDD/DSDD 3.5"-SSDD/DSDD MS-DOS 5 1/4"-40 SSDD/DSDD 3.5"-SSDD/DSDD 5 1/4"-1.2 Meg

Submission deadlines for the CoCo~1<sub>3</sub>3 are two weeks prior to each monthly meeting. Articles submitted after the deadline will appear in the next issue.

#### CoCo~1,3 NEWSLETTER EXCHANGE

The Glenside Color Computer Club of Illinois is pleased to exchange newsletters with other Color Computer user groups at no charge. Send your newsletter to:

#### DENNIS DEVITT 21 W 144 CANARY ROAD LOMBARD, IL. 60148

If you desire to reprint any articles that appear here, please provide credit to the author and this newsletter.

We encourage your user group to copy this newsletter and distribute it at your regular meetings to your members free of any charge as we believe that this will encourage better meeting attendance. If you are a user group that feels as we do, please let us know in your newsletter so that we might do this for our members and keep our attendance up.

#### **GLENSIDE CLUB MEETINGS**

The Glenside Color Computer Club meets on the second Thursday of each month, from 7:30 - 9:30 PM, at the Glendale Heights Public Library. Further info can be obtained from Tony Podraza at home 708-428-3576.

#### **FUTURE MEETING DATES:**

September 10 October 8 A social get-together always occurs afterward at the Springdale Restaurant.

#### **CONTRIBUTORS TO THIS ISSUE**

· Tony Podraza · Howard Luckey · Tom Kowalski · Joel Mathew Hegberg · Ken Gideon · Carl Boll · Robert Bruhl · Alfredo Santos · David Barnes

#### **EDITOR:**

**David Barnes** 

### **DESIGN, LAYOUT AND GRAPHICS: BARSoft Publishing**

Copyright @ 1992 Glenside Color Computer Club of Illinois

ond **BARSoft Publishing** 

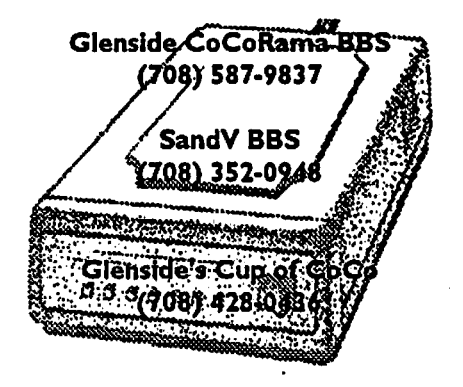

These are YOUR club BBS's... Please support them III

 $\mathbf 2$ Page

### **July Meeting Review**

### By Howard Luckey

The meeting opened at 7:45 PM. Tony announced that there an open agenda and proceeded to cover a number of topics.  $\epsilon$ re was a review of our records. As of June 169 records have been entered and 151 of those are active. When records are deleted in the program only the first two bits are deleted and in effect the record is still present except for that. Tony mentioned that our editor, Dave Barnes, is very busy and hasn't had time to edit the newsletter. He probably needs some articles also.

Tony had a copy of the last issue of The OSKER, the OSK magazine. It contains two pages about our club. He also had copies of a new magazine, The OS9 Underground, and a copy of the OS-9 User Group's newsletter called MOTD. Tony made these available to pass around.

Additional information made available from Tony was from Group One Electronic Company at 18661 Parthenia St. in Northridge, CA 91324 (818-993-4575 voice and 818-993-4855 fax). This company has good prices on many electronic and computer hardware items. One more item was info from Fama Systems of904 2nd Ave. in Warren Robins, GA 31098-8870 (912- 328-7859 voice and912-328-8870 fax). Tonymentioned the OS-9 Quick Reference Guide for \$7 .95 as one of their products. For an additional S2.50 you can get a disk with the most popular and recommended OS-9 patches from Delphi (for the disk alone pay \$5.00). If you are in the process of enhancing your system this could be a handy way to get these patches without having to download them from a BBS. Farna Systems also has an ad in The<br>"nibow.<br> $\bigcup$  An important item was the plans for the annual picnic. It is

scheduled for Saturday, August 29, 1992 starting a 1:00 PM and going until... Again this year we are honored to have the picnic at Bob Swoger's place, 612 Parkside Circle in Streamwood (708- 837-7957). As usual die club will provide the meat and rolls, and we can bring a dish to pass and our own drinks. Make plans to be there.

Scott Montgomery asked if there had been any feedback from Dave Myers about the outcome of the CoCoFest. Tony said he bad talked to Dave and got back what most of us have been hearing: by and large the vendors were satisfied, made some money and were glad to see, meet, and make friends in the CoCo community.

Carl Boll announced the Disk of the Month was available. He said the May disk is missing and members will get it next month. He mentioned that among the disks there was a bonus flippy which has on one side an article that will appear in the newsletter, and he told us that if anyone has a problem with a diskette to let him know and he will give you another one.

#### THE **DEMOS**

The first one was Tony's demo of the Radio Shack chess game. Chris Burke has ported this from die cartridge pak to disk and fixed things so that the game can be played under OS-9. Tony ~"t it up and running and put it through some of its paces such as wing how to use the cursor to move pieces. Thanks Tony.

The other demo was a hardware upgrade of Multi-Pak Interface (MPI) done by Carl Boll. This upgrade was to make the Multi-Pak compatible with the CoCo 3 and was based on an article in the October 1991 issue of The Rainbow. Fred Havranek made the satellite board containing the chip and wiring for the upgrade. Carl opened the MPI, attached the satellite board to the bottom of the MPI mother board, replaced that board, cut one of the traces as per the instruction, and than began to solder connections again following the instructions. It was a very nice demo especially if you haven't done much hardware hacking and like to see how it is done. Thank you Carl.

After that we retired to the restaurant.

#### **SOME OTHER STUFF**

In die August 1992 issue of PC/COMPUTING (p 20) Mike Edelhart wrote a column about virus jokes.

Here are a few of them:

THE TEENAGE VIRUS--You can get your PC to do what you want, but only after an interminable argument that leaves you feeling horribly guilty.

THE VAMP IRE VIRUS-Your PC can operate only at night, and its performance realy sucks.

THE CONGRESSIONAL BANK VIRUS--It overdraws your disk space.

**True Confessions** 

#### By Tom Kowalski

I've had my CoCo III now for about 8 years. The first couple of years, it just kinda' sat there. Sure, I tried to work my way through the example programs in the "EXTENDED BASIC BOOK", trying to learn how this thing worked and what it could do for me. I found out about *RAINBOW MA GAZINEtbroughmy*  friendly, local Radio Shack store, at Harlem and Irving; there was a cardboard post there with an 800 phone number listed. I called, and they sent me some info on what the magazine was about, a sheet of one liners (remember those?), and a listing of where to buy the RAINBOW in my area. I went out to the local book store to buy my first issue of RAINBOW. Afterwards, I couldn't wait for the next issue to come out, and finally subscribed. I have been a subscriber ever since.

Once again, I was typing in the program listings for several programs that interested me, but I was very rapidly losing interest in how the programs worked- OH MY GOSH! - I WAS BECOM-ING A 'USER'! I even gave up trying to understand die program, let alone typing in the program. If a program interested me, I would order RAINBOW ON DISK. After a time, I gave up almost totally in trying to understand the programing-just buy it, read what I had to do, and run it. OH MY GOSH! - I AM A USER!

Well, okay, I can live with that, I think. Let's see-full moon, okay, no excess body or facial hair ... fangs didn't grow, no visible signs of'user-itis'. Still beat the kid everyday, whether he needs it or not; still kick the dog when I come home... nothings changed -(ONLY KIDDING -JOKE -LAUGH -FUNNY -HAHA! )

Up until about five months ago, that was what I was, a user. It was about April of this year when I bought a new 24-pin printer.

### True Confessions '.

### Continued **From Page 3**

Also about that time, my wife started posting a small, hand drawn 'chore-chart' on the refrigerator, listing various chores for my 7 year old son to do to earn his allowance. I soon got tired of looking at that hand drawn chart, with its crooked lines. I found a 'CHORE CHART' print program in one of the back issues of Rainbow. I typed it in, and it worked the first time. This was okay for a while, but I wasn't satisfied with it. It didn't give me too many options; plus it still looked a little hoakey using typing characters to make up the lines.

So I started looking to see what my new printer could do. I dug out the past issues of Rainbow dealing specifically with print programs. I tried a few things, some worked, others didn't, and I couldn't figure out why. But my curiosity was up. I kept trying this, trying tbat. I managed to put a semi-simple program together that would print a straight, double line in graphics mode on my printer. That took me several weeks. For me, it was a MAJOR victory.

But it was a start in BASIC programming. I have been through all my back issues of Rainbow, dissecting programs to see how a specific line works. My poor BASIC handbook is now falling apart, from all the times, over the past few months, that I had been flipping through it, to get a single line to run properly. I also received help from a gentleman at work, Tracy Cox, who is our resident guru of the IBM-class computers.

To my surprise, he told me that he loves to work in BASIC, and gave me several helpful clues, along with some commands that might work better. (He has an Atari at home that he plays around with.) Also, thanks to Glenside's BBS's, I also received specific help from several club members.

Anyway, my chart program is ALMOST finished. I say 'almost', because, as I was told and so found out, that a program is NEVER finished. I do have two working versions of' 'Dacbart" ready, version 1 and 2, Rev. 0, that will be soon posted on the club's BBS's, and (I hope), published here in several successive issues of our club newsletter, since the program itself is over 3 full pages of BASIC. Version I, I think, can be used on almost any printer using Epson print codes. Version 2 is specifically for the 24-pin family of LQ class Epson printers.

The point of this article is to all of you out there who might fit into the mold that I found myself in. I want to encourage those, as I was encouraged, to try their hand at programming. Find a specific need for yourself, and try to write a BASIC program to fill that need. There'splentyofhelpoutthere:justposta 'help' on the BBS of your choice, or bring your problems and thoughts to a club meeting. Or, even as I did, ask arowid at work for help. Tue resources of both the club and tbe BBS's are tremendous - dle expertise is unbelievable! Just give it a try! This little 'spark' of an idea could flare up into a full, raging program, just as mine did. Don't get discouraged-keep at it! This is what we need to help our orphan CoCo's survive and flourish. There's probably someone out there that has a similar need for your program.

Once again, TRY IT! lfat first you don't succeed, at least you've learned something.

### **Great Stuff for your OS-9 System**

We've been in the software business for over 10 years-and we've developed lots of excellent software over that time. We don't have room in this space to tell you everthing, but we'd love to send you our catalogue listing all of our products. Great stuff like our Ved text editor, *Vprint* text formatter, *Cribbage*, *Magazine Index System*, *Ultra Label Maker. Vmail.* amd more.

So you only get what you need, please specify OS-9 or 0S9/680001

### Bob van der Poel Software PO Box 355 **PO Box** 57 Porthill, ID Wynndel, BC US 83853 Canada VOB 2NO Phone (604)-866-S772 a da de anomarca de la provincia de la provincia de

Perhaps the most widely-used term in 'modemland', second only to 'ware', is the word 'dude' (and die many variations thereof). The title of 'dude' is, undoubtedly, a term of respect, since many people often claim themselves to be 'dudes'. In fact, a super-elite person is often referred to as a 'cool dude'. I know you must be saying to yourself, "Buthow can I become a Cool Dude?"

Well, here are some guidelines:

Cool dudes don't leech.

Cool dudes don't keep their disks in a cardboard box. Cool dudes know how to pronounce "DOS". Cool dudes never talk like: "HAY, D0 U WANT 2 XFER W/MELSR?"

Cool dudes are over 15 years of age.

Cool dudes drink lots of beer.

Cool dudes NEVER drink ''L.A.'' beer.

Cool dudes do not refer to a dictionary every five minutes while typing in a message.

Cool dudes don't leave their computers idle for more than 24 hours.

Cool dudes don't use their computers 24 hours a day.

Cool dudes appreciate it when a sysop gives him a security raise.

Cool dudes don't buy cracked wares, or any wares, for that matter.

Cool dudes don't trade "ware-for-ware."

Cool dudes type at least 50 words a minute.

Cool dudes have patience when they are chatting with some-

### Cool Dude...

### Continued From **Page** 4

one who types 5 words a minute.

Cool dudes have stacks of paper all around their computers.<br>Cool dudes NEVER go to bed before 11:00.

Cool dudes sleep VERY late on the weekends.

Cool dudes don't drink mineral water.

Cool dudes don't keep their disks in a metal box.

Cool dudes know how to use databases.

Cool dudes have at least one BBS program.

Cool dudes have more than just games in their libraries.

Cool dudes can master a game within two weeks.

Cool dudes have mastered BASIC, and don't program in it anymore.

Cool dudes don't plot graphics with BASIC, they use a drawing program.

Cool dudes know what RAM and ROM stand for.

Cool dudes have surge protectors on their computers.

Cool dudes don't use a cassette recorder to store data, they use disk drives.

Cool dudes don't stick disks sideways into disk drives.

Cool dudes put a catalog menu on all their disks.

Cool dudes always have an extra blank disk, just in case. Cool dudes have modems.

Cool dudes have auto-answer and auto-dial features in their modems.

Cool dudes know what codes are for.

Cool dudes never use handles.

Cool dudes are ALWAYS short of money.<br>Cool dudes number their disks, for sanity's sake.

Cool dudes have some kind of radio near their computers. Cool dudes don't cover their ears when they print something on a dot-matrix printer.

Cool dudes don't own color printer/plotters.

Cool dudes can't afford a color printer/plotter.

Cool dudes don't call a BBS if it has hours.

Cool dudes would like to put up a BBS.

Cool dudes don't try to crash a cool BBS.

Cool dudes don't buy a disk drive cleaner every month, they re-use the old ones.

Cool dudes don't worry about dirty disk drives.

Cool dudes don't try to use someone else's alias.

Cool dudes know that Fieros are just a little worse than Dodge Dusters.

Cool dudes know that Dodge Dusters are pieces of sh!t.

Cool dudes would like to get a fan for their system, but they never get around to buying one.

Cool dudes don't back-up all of their disks.

Cool dudes have messy rooms.

Cool dudes NEVER clean their rooms, they simply rearrange tbe mess.

Cool dudes have enough wares to compile a software list. Cool dudes aren't afraid to leave their real phone numbers

with SysOps.<br>Cool dudes DON'T have Smurf alarm clocks. Cool dudes NEVER mix up "Upload" and "Download". Cool dudes call all the Glenside BBS'.

Cool dudes are GLENSIDE club members!

### Words Of Freedom

### By Joel **Mathew Hegberg**

Ilove OS-9. End of story (but notthe end of the article). After using OS-9, I can love no other(operating system). I look over at MS-DOS and shudder witb disgust. It is a heinous patchwork concoction whlch any true programmer could never be proud of. I look over at mainframe systems, like the new IBM AS/400 object oriented mainframe. It isa power-house, but to get something done on it is hardly a day at the park. Next, I check out Unix... nice, familiar, yet it seems a little big for all that it does. Now, turning on my CoCo-3 or MM/1 I say once again, I love OS-9. Powerful, flexible, open-ended, multi-tasking, multi-user, fast, small, efficient, etc.

Many people would argue that all the real action is in the MS-DOS arena. Not everyone respects my decision to stay with OS-9. Some may not understand OS-9 while others may just not like it because they are loyal to another operating system.

A few days ago, a very close friend of mine (Marc) was talking with me about musical tastes. He prefers very heavy metal bands like Slayer and Mega Death. I usually listen to more contemporary music off the radio. I try to generally have an open mind to anything, but this head-bangers music was something that I'd never liked and actually felt it was quite obnoxious, to put it politely. I routinely had stated my position and occasionally chided him about his music, putting it down sometimes. Well, my friend finally convinced me to actually sit down and listen to a song off the new Mega Death album. I didn't like it at first, but as I continued to listen to the words, the music somehow fell into place. There actually was a song in there! In fact, I actually liked it!

After the song finished, and I expressed my appreciation for the music, he said something to me. He said (paraphrasing), "We are very good friends, and I never put down your music which I don't care for, and yet all this time you've been putting down my music which you now realize you really like." This put me in my place right away! He pressed the point that his music would never go out of style. Listeners like him would always be around and expecting/appreciating their own musical style, while most of my music is out of style in a matter of months and the songwriters must keep up a feverish pace to stay on the "Top 40". He was right, of course. I apologized and to myself I promised to open my mind a little more.

In my opinion, this is my same position with OS-9. Many of my local computer friends are MS-DOS only users, and they have, on occasion mocked my loyalty to OS-9. They have never tried it, and yet they hate it. Yet, it is my freedom to choose as I will. OS-9 has won me over, and it is the path that I wish to remain on. It's where most of my computing friends are and it's where I feel most at home. How wonderful it is to have the freedom to choose between a variety of paths in life! It's what makes life interesting and full.

When the CoCo 3 was dropped by Tandy, my future with OS-9 was in jeopardy. I was reluctantly considering an MS-DOS system for the first time. However, soon three third party vendors sprung up with OS-9 68000 systems which I could move to. I chose the MM/1 from IMS. It was risky, I knew. Out of the three new machines, which one would be accepted by our community at large and would there be enough support from the vendors? Thankfully,

Page

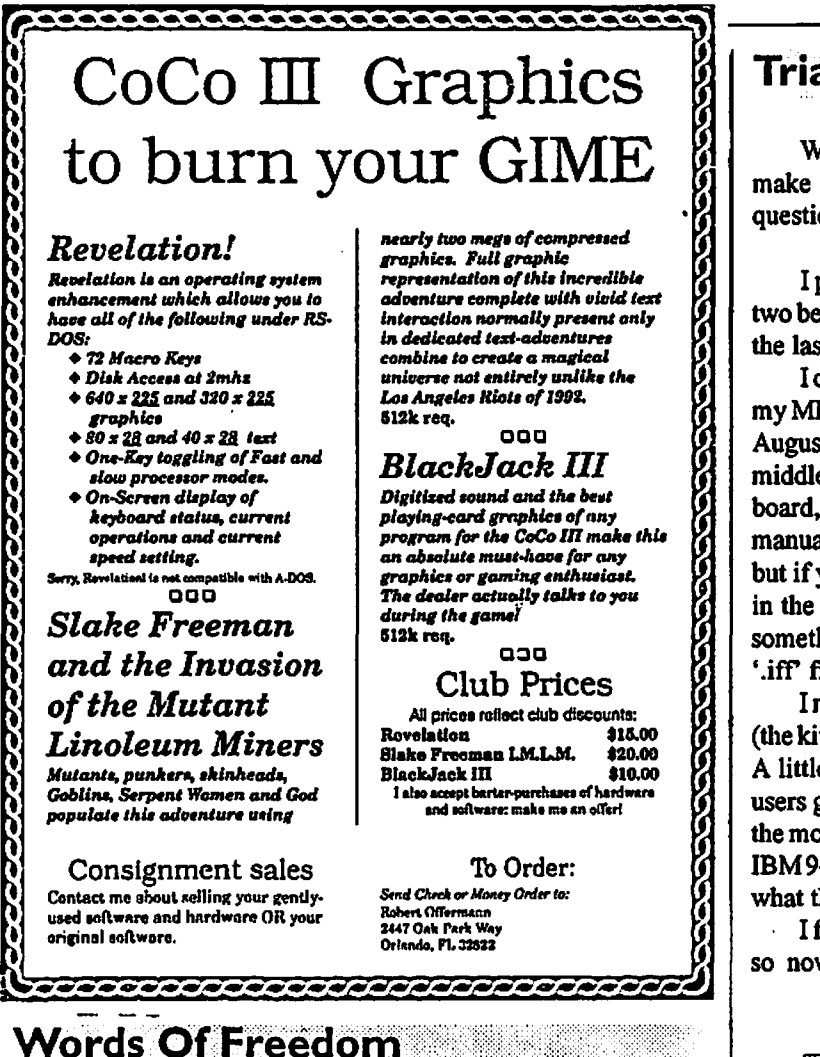

#### **Continued From Page 5**

many important programmers took the same risk I took. I can now honestly tell you if you do not wish to leave the OS-9 fold, there is lots of support out there for the MM/1 and, although it's had a long road, IMS is still around and shows no signs of falling away. My object is not to try and sell MM/ 1's for IMS, but rather to inform all of you that are not in the OS-9/68k circle of friends (yet) that the MM/1 is the machine getting 95% of all vendor support, and to announce that making the move to OS-9/68k is no longer a very risky proposition.

I'm pleased with the choices I've made to stay with OS-9. All I ask of those who are thinking about leaving is for you to take a good look at OS-9 and decide if you really want to leave, and realize that it is your freedom to stay. Thank you, Marc, for showing this to me through the wonderful music vou listen to.

Quick Quote: (From the movie Mo' Money) After a bank computer manager has just rattled off a technical explanation of how their credit computer works to a police captain, the captain asks the manager, "When making tea, do you ever forget you have left the water boiling on the stove?" And the manager replies, "Sorry, captain. I have no frame of reference. I'm a product of the computer age."

### **Trials Of An MM/I User**

**By Ken Gideon** 

WARNING: This file may or may not be accurate, or even make any sense, since I am about to type it right now, under a questionable state of mind. :-)

I placed my order for my MM/1 in April '91 (about a week or two before the 'fest). I was told I would get my complete MM/1 by the last week of May, or first week or so of June.

I called IMS towards the end of June because I still didn't have my MM/1. "Oh it won't be delivered until the middle of August". August came and went... Finally it came in September! By the middle of September I received the case, power supply, CPU board, and keyboard. Well it was a start at least... but NO osK manuals! The MM/1 users guide (made by IMS) gives a little help, but if you've used OS-9 on the CoCo, you already know the stuff in the manual. The only software that appears to be missing is something called 'iffshow' but that's no biggie, I don't have any '.iff' files anyway!

I managed to get the system set up and everything worked fine (the kit is simpler to put together then you could possibly imagine). A little problem POPPED up and bit me, no where in the MM/1 users guide or kit installing instructions did it list the pin-outs for the monitor jack, or the '/t0' serial jack. They are both the standard IBM 9-pin, but I haven't played with IBM's long enough to find out what the pin outs are.

I figured out how to hack my monitor cable and get it to work, so now I could see what was happening! However,I called

#### **CONTINUED ON PAGE 8**

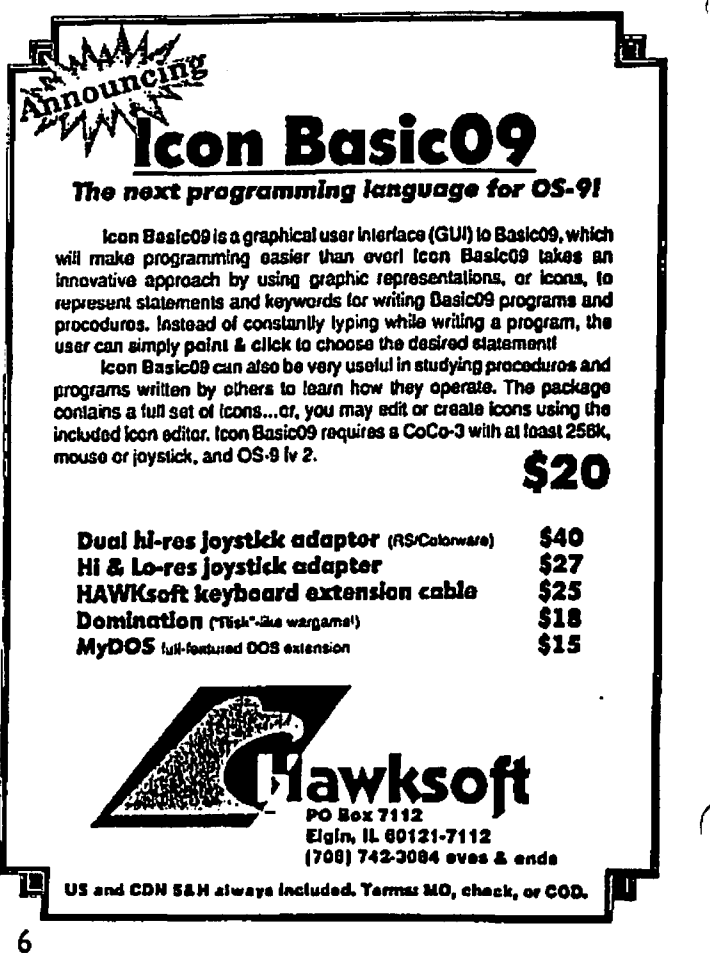

Page

### **Atlanta CoCoFest**

By Carl Boll

Well, as many of you may already know there WILL be an anta CoCoFest this Year. It will be sponsored by the Atlanta Computer Society. The costs are very low this year with a 10 foot by 10 foot booth costing \$25. 00 and the price of admission being only \$5.00. We already know that CoCoPro! and Sub-Etha will be attending, also Burke & Burke should be there as well. Others who may attend include Kala, IMS, Frank Hogg and MV Systems. Undoubtedly, there will be others.

If you are a vendor and would like to obtain a booth in Atlanta contact:

> The Atlanta Computer Society **P.O.** Box 80694 Atlanta, GA. 30366 Newton White, President.

The Glenside Club urges all vendors to seriously consider supporting the CoCo community by attending the Fest.

At our last meeting the membership present voted to officially support this event by paying for a booth and manning it. The attendees who help man the booth will have their admission paid for by the club. If you are a member of the club and plan on attending and can help by manning the booth please contact:

### Carl Boll 6242 S. Menard Chicago, II. 60638 312-735-6087

At this time I also think the members who attended the CoCoFest last year as spectators and helped set up the booth and man it should be recognized and thanked. They are:

> **Joel Hegberg Dave Pellerito Eddie Kuns Tony Podraza Howard Luckey Carl Boll**

Also attending were Tony's and Carl's wives, Linda and June respectively. These people were the ones that made the membership drive such a success. As an attendee I can vouch that the show was a lot of fun and a lot of important discourse took place that will help the CoCo community move into the future.

I look forward to more info on the Hitachi 6309 CPU and the software that will take advantage of this chip. I know of at least two vendors are working on software to take advantage of the chip. Perhaps it will make its debut at the Fest. If you were thinking about attending I urge you to go. It will be as good as we make it.  $\cdot$   $\cdot$  i's all get together and have fun. I look forward to seeing some

 $\lambda$ nds I made last year and others that I've made at other Fests and haven't seen for a while. Hope you can be there too.

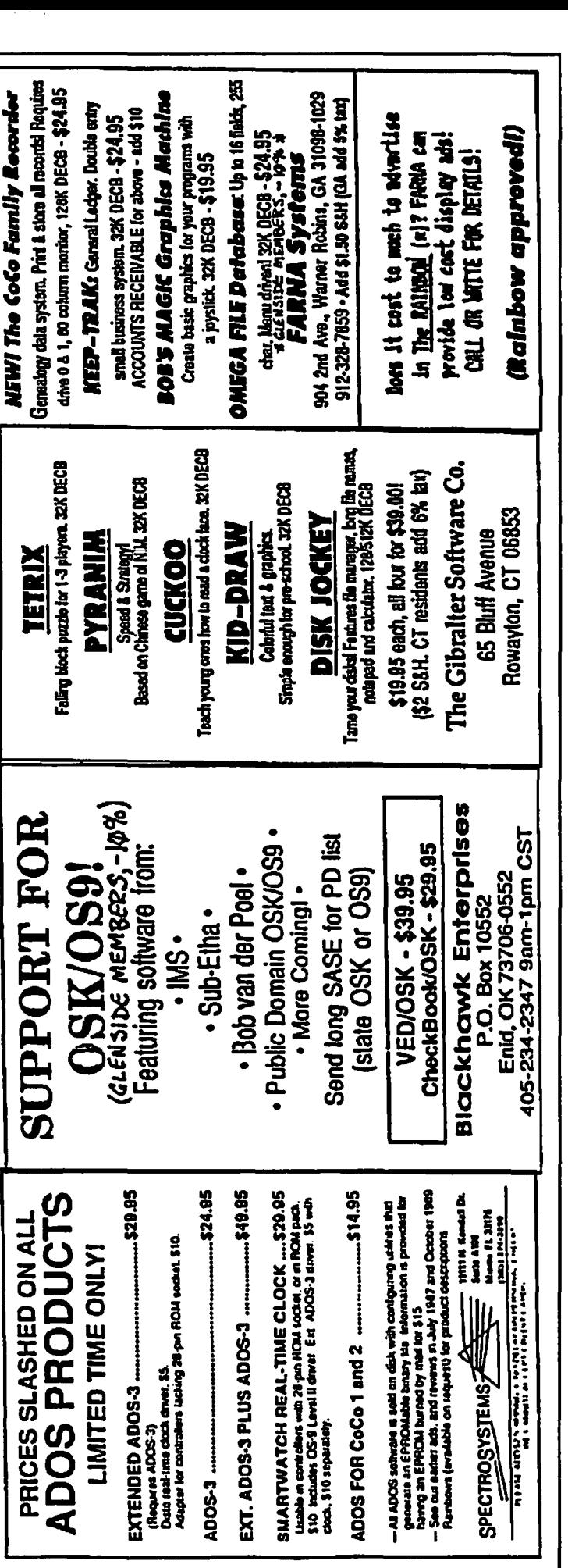

Page 7

### Trials OfAn **MM/I** User

Continued From **Page 6** 

**Have an item for sale?** 

everyone I knew, and no one had the slightest idea on the serial port pin-outs. Since it was the weekend, calling IMS was out of the question. By Monday, still a 'no-go' with '/t0', so I called IMS. I spoke with Paul ward, be doesn't have slightest idea, and he says he'll call me back in 15 minutes. Since all the phone calls that I made while waiting for my MM/1, and the fact that he only returned about half of those, I wasn't expecting much! About 10 minutes later Mark Sheffield (or was it Mark Griffith... I know it was someone named Mark.). got the pin outs for '/t0' (real simple too, I felt stupid). Everything worked great, until I found a minor bug in the serial drive (sc68070

I think).

The bug causes your terminal to lock up if you get 'garbage' over the modem... (easy fix, just reboot your term program). I got used to that so that no longer caused me any pain. A little while later (weeks, months ordays(don'trememberwhich) I found some C source for a whetstone bench mark tester

thingy, I managed to get it to compile  $(I \text{ don't know anything about})$ C) and I uploaded it to the Pin Ball Haven BBS. Later that night (Sunday night about 9:00 PM) Paul Ward calls me, and asks me what the numbers mean. I don't have a clue ... and we '11 talk about other things for a while, like there will be an ANSI C for the MM/ 1 and d1ings like that. I ask him where my Manuals and 1/0 board is, he says there is a production delay because of a wrong chip, should be cleared up in a couple weeks, my 1/0 board should be along in a sort time (this was about October or so). We also talked about programming in C. I express the will to learn, so would he please get the manuals out sometime soon? He says no but recommends a book by Kerningham and Ritchie or someone like that. I look for the book for a couple of weeks and don't find it. I call IMS and talk to Paul and ask him ifhe could buy the book and send it to me and I would pay him back. He said sure, no problem! He sent the book alright, and photocopies of the first couple of pages of the C manual to get me started... and a note saying this book is comliments of IMS (or was it Paul word personally? its been a while...) hope you enjoy it. On the back of the book the price was \$29.99 ... not bad for customer support, sending me a S30 book.

Months pass and still no I/O board or manuals... then all of a sudden January comes and I get my J/O board! Wow great! I manage to get it installed and try the stereo output! No sound, bad sign. My fault, osK is like OS-9, if you add new hardware you need new drivers, oops! I look at IMS distribution disk 6 of 6 (module disk) for the 'snddry', no go. I have the oldest modules and call Paul about getting newer modules. I can either send him a disk or he offered to put his OS9Boot module up for download at the IMS support BBS (619)-224-4878). I ask for his OS9Boot, because I can get it right away. I download his OS9Boot, break it apart and get the new modules I need... make a new boot disk, (oops, used the wrong ram driver [for /r0] now /rO is 500k, if I have stenn running and /r0 inized, I only have 60k left, most osK programs are rather large so 60k is about the same as 0k free... still gotta fix that) it works fine, and now display 7 even makes **a beep.**  `| .

Wow that kept me amused for hours ... but still no go with the stereo. By the way... all this time I was trying 'playm phantom.m' (I don't have to kill all my windows to get some free ram for that one) and nothing was happening... Just for kicks set up the VOM to see if I was getting any kind of output. I freed up the necessary ram and tried 'playm nutcracker.m' worked fine first time... and second time... etc... then I tried playm 'phantom.m' again, no-go, nothing... go back to 'nutcracker.m' nothing from that one now either... reBoot 'nutcracker' works fine again.... therefore logically 'phantom' is bad. I can live with that. Well that's it for now, at least until I get my manuals...

To be continued...

# **Example 1** Looking for something special? **Pacific CoCoFest**<br>Review

Please contact Bob "Gator" Swoger to place<br>an ad in the CoCo~123!!! (708) 576-8068 edented success. On Friday night,<br>there was well over 40 people in attendance competing for prizes

> in the CoCo Trivia Game, a Color Computer version of WHEEL OF FORTUNE. Unfortunately, Vana was not there. But Bob van der Poel was and spoke to us briefly about the future of the 68K OS-9 machines and the MM/1 in particular. Frank Hogg sent a video tape of his presentation at the Chicago CoCoFest in which he demonstrated CDI (Compact Disk Interactive) on a CoCo.

> On Saturday, attendance swelled to well over 80. Andre LaVelle, the west coast representative for CoCoPro! was there with four tables stacked high with CoCo hardware and software. The Computer Bank Charity had two tables stacked with all sorts of CoCo and Tandy computer equipment. Saturday morning featured an auction of everything left. One lucky bidder got 3 CoCo 's, 2 disk drives, bunch of software and a printer for \$30. The final bidder took everything that was left (about 1000 pounds) for \$20.

> Mr. & Mrs. Chris Burke of Burke & Burke were there selling all of their products including the new 6309 POWER BOOST. Chris also donated a DMP 100 printer to the Computer Bank Charity which was auctioned off for \$22. Chris spoke to us about his POWER BOOST Kit and the soon to be released Scanner software for the already available XT Interface Board. Upgrades for the Power Boost package will be made available in the future and OS-9 Drivers/Descriptors for IDE Hard Drives with the XT Interface will be coming out next year. Great things coming from Burke and Burke and their participation at this year's CoCoFest was the icing on the cake.

> Gonzales Data Systems set up an MM/1 display and were very helpful with demonstrations and just letting us 6809'ers get our hands on this new machine to see what was so special about it. WOW! OSK looked and feels exactly like OS9, but FAST!!! ! Gonzales Data Systems is the Pacific Northwest representatives for Interactive Media and will deliver a completely assembled machine in perfect working order to you for only \$1100. Think

### **Pacific CoCoFest Review**

#### Continued From **Page 8**

na kalim mutafi

that's expensive? You should see what this machine can do!

Eversoft Games, Ltd. from Arlington, Washington were there l **)aying and** selling their **games:** DUO DECK. CLASSIC SOLI- TAIRE, LA BELLE, LUCIE, DECEPTION PATCH. All day Saturday there was a constant "group" or should I say "groupies" surrounding the Eversoft Games table. Their graphic displays in their games was indeed impressive and I'm sure they made a lot of new friends and sold a bunch of games.

Bob van der Poel was the keynote speaker at the luncheon on Saturday. He spoke to the 80+ CoCo Nuts in attendance about the CoCo Community and what the CoCo has meant to him and how it has affected his life. Most of us know Bob through his software, such as Telewriter 128, the VED text editor for OS9 and many more. But Bob is also a tremendous speaker. Very dramatic, very entertaining. On a one to one basis, Bob is also very personable, making each individual he spoke to feel like a personal friend.

The SWAP MEET went on all day and was even part of Friday night's activities. Everything you could want for the CoCo was there. I bought an external 1200 baud modem for \$5. There were boxes of 512K RAM cards for S35. Brand new CoCo-3's for \$80. A used CoCo-3 for S40. Disk Drives, Disk Controllers, Multipaks, Printers, Monitors, and every possible Software package you could imagine.

Wes Gale of Gale Enterprises from Vancouver, B.C. gave a presentation on Telecommunications, Bulletin Boards and Networking. Specifically he dealt with FidoNET and all the advantages that can be realized by using Electronic Mail service. However, I was disappointed that he did not display or demonstrate any of his software (QWIK GEN o ZAP).

In the aftemoonsmall seminars were held on various topics: "CoCo in a PC Case" with Rodger Alexander, "C-Programming" with Bob van

Poel, "Basic Programming" with Mark King, "Computers in the **Tuture"** with Microsoft's Scott Honaker, "Where to Find CoCo Stuff" with Terry Laraway, and "Burke & Burke" with Chris Burke.

It was a Great CoCoFEST. The CoCoFest MUGS were better than last year ..... The T-Shirts were really COOL!. Almost everyone got some sort of gift like a mouse pad, etc. Even the CoCoFest Paper Sacks were super (My wife grabbed a bunch for souvenirs.).

We finally got out of there at 5:30 p.m. Completely exhausted and completely satisfied. Thanks to Donald Zimmerman and the Port O'CoCo Club for a fantastic job!

## **Software Review By Robert Bruhl**

The *CoCo Family Recorder,* by **F ARNA** Systems, is a fine group of programs. The Documentation says to type RUN "MENU" to start the system; not true, type RUN "DOS" instead. This is a minor error in the docwnentation.

The first thing you are told after starting is that the printer baud is 2400 and the disk step rate is 6ms. You are asked if you want to change these rates. After answering yes or no, the main menu comes up.

The main menu lists 15 different programs that can be run.

- 1. CREATPER Creates 500 empty records in a Persons file.
- 2. CREATMAR Creates 200 empty records in a Marriage file.
- 3. UPDATPER Updates records in the Persons file.
- 4. UPDATMAR Updates records in the Marriage file.
- 5. JNDEXPC Creates a Parent/Child index.
- 
- 6. INDEXMAR Creates a Marriage index.<br>7. PRINTPER Prints detailed information about persons.
- 8. PRINTMAR Prints detailed information about marriages.
- 9. LISTPER Prints a list of the persons in the Persons file.
- 10. LISTMAR Prints a list of the marriages in the Marriage file.
- 11. LISTPCI Prints a list of the Parent/Child index.
- 12. DISPLAY Displays Genealogical information on the screen.
- 13. WORKSHT Prints an information gathering worksheet.
- 14. --- Change the baud rate.
- IS. -- Restart the system.

Most of these programs are Pretty much self-explanatory and they work quite well. There were a few bugs, but I have written to the author about them and I feel sure that they will be corrected.

The DISPLAY program is quite large because it does a lot of different things. First you enter the number of a person and all of the information for that person is displayed on the screen. At this point 1 of 6 requests can be entered for further information:

- PC for a pedigree chart.
- PG for a family group record.
- P# for a different person's record.
- M# for a marriage record.
- Q to quit the program.
- ? for getting help.

Each of the records and the chart are displayed on the screen, but they can be sent to the printer by pressing the CTRL-Fl keys. From the family group record you can also ask for information on one of the children records.

I have a CoCo3 and all of the programs ran in high speed mode and on an 80 column screen. I don't know how they will run on a CoCol or Co Co 2. This system is very good and well worth the price for anyone who is doing genealogy work on their Coco. FARNA Systems has other programs to sell and if CoCo Family Recorder is any indication of quality, I'm sure the other programs are just as good.

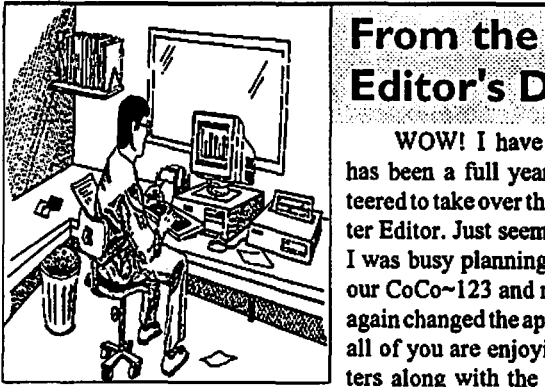

### Editor's Desk WOW! I have just realized it has been a full year since I volun-

teered to take over the job of newsletter Editor. Just seems like yesterday I was busy planning a new look for our CoCo-123 and now I have once again changed the appearance. I hope all of you are enjoying the newsletters along with the 'new look' and

minor changes. I know I have enjoyed putting the issues together. It has indeed been a learning experience. I wish to thank all the people who have helped contribute to the  $CoCo~123$  by submitting articles, suggesting new ideas, and even offering kudos. I must admit I don't really remember any complaints about the new fonnat of the newsletter (except the issue which was  $111/2$ "  $\times$   $14$ "). Anyway... keep those articles coming and we'll keep the CoCo~123 in your mail box!

At this time I would personally like to thank everyone involved with the 'First Annual, Last CoCoFest!'. Thanks to the help of too many to name here in this little space, the fest was a true success. As many of you know BARSoft, my company, made it's debut at this fest. My wife Donna was there to assist me in writing the orders and taking the money (gee... she always seems to have her hand out). Thanks Donna!

At the writing of this column, we know that there will be an Atlanta CoCoFest sponsored by ACS (The Atlanta Computer Society) on October 3 and 4. I would *strongly* recommend your attendance if at all possible. ACS is doing a great thing... lets help support them and our orphaned machine.

*Dave* 

### $\overline{\text{The History Of The CoCo}}}$

By Alfredo Santos

#### **THE FIRST YEAR (July'80** - **June'81** )

On July 31st, 1980, two months after unveiling theirTRS-80 Videotex terminal, Tandy publicly displays its three new computers for 1981: the TRS-80 Model III, the TRS-80 Pocket Computer and the TRS-80 COLOR COMPUTER.

In September, the Color Computers started appearing in Radio Shack stores. They sell for \$399.00 and come with 4K RAM, SK Microsoft Color Basic 1.0, a 53 key calculator-type keyboard, built-in modulator to connect to any television, RS-232 interface, a 1500 baud cassette interface, joystick connectors, and a slot where Program Paks could be inserted.

In BYTE magazine's October issue, an article speculated that, of the 3 new Radio Shack machines, the TRS-80 Color Computer will probably create the most interest in conswner markets.

STEVE ODNEAL and WAYNE DAY, in the market for machines at this time, purchase Color Computers and yes Virginia, some jumpered C-boards were sold.

Tandy, meanwhile, was rwnored to have a quality control hold on the Color Computer following several reported failures after only a few hours of operation.

In November, 68 MICRO JOURNAL published the first data sheets for the new MC6883 (SAM) chip but, their are few Color Computer owners out there to read it.

Radio Shack, at the same time, releases the first Color Computer software. The ROM-PAK cartridge software includes such "heavy-weight" titles as Chess, Checkers, Quasar Commander, Personal Finance, and a Diagnostic program.

By the time December rolled around, there was a 16Kupgrade available from Radio Shack, a requirement for the delayed Extended Color Basic ROM, which is only a month away.

If the Color Computer you got as a Cluistinas gift was your first ever computer, (like it was mine) you were probably unaware that the "Getting Started with COLOR BASIC" manual accompanying the early machines contained only 13 of the scheduled 24 chapters.

Radio Shack explained, in the December issue of its TRS-80 MICROCOMPUTER NEWS that, when the machines were ready to ship, the manuals weren't but, rather than keep the Color Computer from us, they sent what was available. Always thinking ofus.

It was probably more a case of not wanting to lose out on Christmas sales that prompted the decision to ship with incomplete documentation.

With the only available information found between the covers of the unfinished "Getting Started with COLORBASIC" manual, for the small and hearty band of early Color Computer owners, the first year was like being in the Dark Ages.

OUT OF THE CLS(0)

The place to look for infonnation was either from your local Radio Shack store (probably the person who sold you the computer) or from Tandy's customer service.

Salespeople, unless they are also "computer people", could offer little if any infonnation. If you were lucky enough to find a salesperson with computer know-how, chances are it was Model I/Z-80 know-how. No help there.

"'

Customer service in Fort Worth, on the other hand, had plenty of infonnation, and it was a toll-free call away but, Raymond, Martin, and Kathy wouldn't tell you much more than what was in your manual. Another dead end.

One of the first books detailing the internal workings of the 6809 was published in late 1980. Authored by Dr. Carl Warren, "The MC6809 COOKBOOK", contains all the information required for assembly language programming. Unfortunately it precedes the first Color Computer editor/assemblers by about 8 months and is pretty much overlooked. Computer magazines, at this time, were filled with articles and reviews about every computer except the Color Computer. When anything does appear, it is usually comparing the Color Computer (unfavorably) to the Atari 800. Reviewers point to the "chiclet" keyboard, limited screen display (16 x 32), inverse lower case, and small RAM size as areas which make the Computer less desirable than even the Atari 400 or die VIC-20.

Perhaps I'm too sensitive but, I couldn't help feel, "they" were laughing at MY computer! Did anyone else get that feeling? If so, realize this:

Every computer mentioned so far in this article (with the exception of the Color Computer, of course) has been discontinued. Remaining virtually unchanged in its five years, our "toy", as it was often called, continues to flourish!

#### THE RENAISSANCE

Three major events, instrumental in paving the way for the Color Computer information explosion, occurred in the opening months of 1981

THE MICRO WORKS and COMPUTERWARE shared the distinction of being the first folks to offer software for the Color Computer. The "CBUG" monitor program and the "80C" disassembler, both from THE MICRO WORKS' ANDREW PHELPS, are released in January. Accompanied by docwnentation containing information about the Basic ROM, these fine programming tools will, in the right hands, reveal even more information about how the Color Computer works.

With the arrival, in February, of Radio Shack's DIRECT CONNECT MODEM I, a feeling of''community'' began spreading among the isolated Color Computerists. Using "VIDEO-TEX", the first communications package for the Color Computer, users start "meeting" on COMPUSERVE or, more frequently, local area bulletin boards to share information and "discoveries".

Of less significance but, certainly of interest, SPECTRAL ASSOCIATES introduced a 16K upgrade, (\$75.00) an editor/ assembler, plus several other utilities and one of the first games: SPACE INVADERS. They were also in die process of developing MAGIC BOX which would enable Model I & III tapes to be loaded into the Color Computer.

The CONNECTION-SO BBS of Woodhaven, New York, which went "on-line" March 22nd, was like hundreds of other/ Model I boards providing information for the Model I & Model III....with one exception. The sysop, having just purchased a Color

## **The History Of The CoCo**<br>Continued From Page 11

•

Computer, started putting things on the BBS about the lor Computer and at 300 baud, news spread quickly about BOB ROSEN's BBS.

One of the main topics of BBS ''conversation'' at this time was the article in BYTE magazine's March issue entitled: ''WHAT'S INSIDE RADIO SHACK'S COLOR COMPUTER?". Authored by Tim Ahrens, Jack Brown, and Hunter Scales, the article contained the most comprehensive information ever assembled, including an in-depth look at the 6809E architecture, the job-description of all the major chips, the expansion port pin-out, the famous POKE 65495,0 speed poke, plus "... a tricky way to get 32K bytes of memory"!

Although occasional Color Computer "tid-bits" show up in various computer publications, they are usually in the form of reviews with no more information than found in the "Getting Started With Color Basic" manual.

If, in those early days, you looked forinformation in WAYNE GREEN's 80 MICROCOMPUTING, you missed out on lots of material appearing regularly in a publication called 68 MICRO JOURNAL.

l *)* 68 Micro carried the first information on the MC6883 's'AM chip (November'80), the first Color Computer software ads and a tip on disabling the ROM-PAK autostart (Jan'81), MICKEY FERGUSON's letter mentioning plans for starting COLORW ARE (Jan '81 ), talk ofan expansion interface from F&D ASSOCIATES (Mar'81), and a letter from TALLGRASS TECHNOLOGIES about their proposed disk system (April'81). The April issue also premiered the first dedicated Color Computer column, BOB NAY's ''TRS80CC''.

Only in retrospect can DON WILLIAMS' 68 MI-CRO JOURNAL be truly appreciated.

With a reader base made up of Motorola's 6800 users, they, were among the first to realize the potential of the 6809E powered Color Computer.

Names like STAR-KITS, The Micro Works, Computerware, MARK DATA, CER-COMP, FRANK HOGG and others were in the pages of 68 MICRO long before there was ever a Color Computer.

With its support of the Motorola 68xx series, 68 Micro, attracted some early seekers, most, however, l )Vitate toward 80 MICROCOMPUTING, others look

Yo 80 U.S., while still others try BYTE.

As more and more interest grew, it was inevitable

that somebody, somewhere would start a publication exclusively for the TRS-80 Color Computer.

COLOR COMPUTER NEWS,(CCN for short) was the first Color Computer publication to hit the stands.

Edited by Bill Sias and published by REMarkable software of Muskegon, CCN premiers with its May/ June issue, a 48 page beauty, filled with program listings, reviews, letters from other users, and articles! Don Inman, Ron Krebs, Wayne Day, Tom Mix, Ken Kalish, Jorge Mir, Gary & Susan Davis, Tony DiStefano, D.S. Lewandowski, and Andrew Phelps were just some of the "new" users (weren't we all back then) whose names appeared within the first few issues. Another feature of CCN was all those lovely ads! Did I say ads?? Yup!

As much as we may sometimes say we hate commercials, I'll bet during the opening months of 1981, you, like many other users, pour through various computer magazines searching, not only for articles but, for that occasional ad which may mention the Color Computer. Lets face it, ads ARE an information source.

Although there were only a handful of companies supporting the Color Computer in its first year, it may come as a surprise, the amount of sophisticated software and hardware that was available and/or in the development.

The Micro Works had its CBUG, SOC disassembler, and 16Kor32Kupgrades. Editor/assemblersand "space invader'' games were both available from Computerware and Spectral Associates. EIGEN SYSTEMS was putting BASIC programs on a **ROM-PAK.** The WOLF-BUG monitor from MIKE WOLF accessed 64K of RAM. F&D Associates released a ROM/EPROM BOARD, and a PROTO BOARD while announcing plans for an EXPANSION INTERFACE. Both Tallgrass and ATOMTRONICS were developing disk systems, and Steve Odneal's Color Computer FLEX conversion was reportedly just about completed.

Microsoft's Bill Gates (the daddy of Color Basic and Extended Color Basic) is interviewed in the May/June issue of 80 U.S. and says, in the future, there will be a book dealing with the overall structure of both ROMS.

As the Color Computer's first year came to a close in June, third party support was starting to gather momentum but, if Fort Worth doesn't step up support, the TRS-80 Color Computer may die of neglect.......

This article was originally downloaded from Delphi and is reprinted with the author's permission.

### **Location:**

Glenside Public Library 25 W. Fullerton Avenue Glendale Heights, IL. 60172

### **Directions:**

Fullerton avenue is about 1 mile North of North Avenue (Route 64). The library is located West of Bloomindale Road in Glendale Heights. Bloomingdale Road is aproximately 2 miles West of Route 53 (or 1-35S).

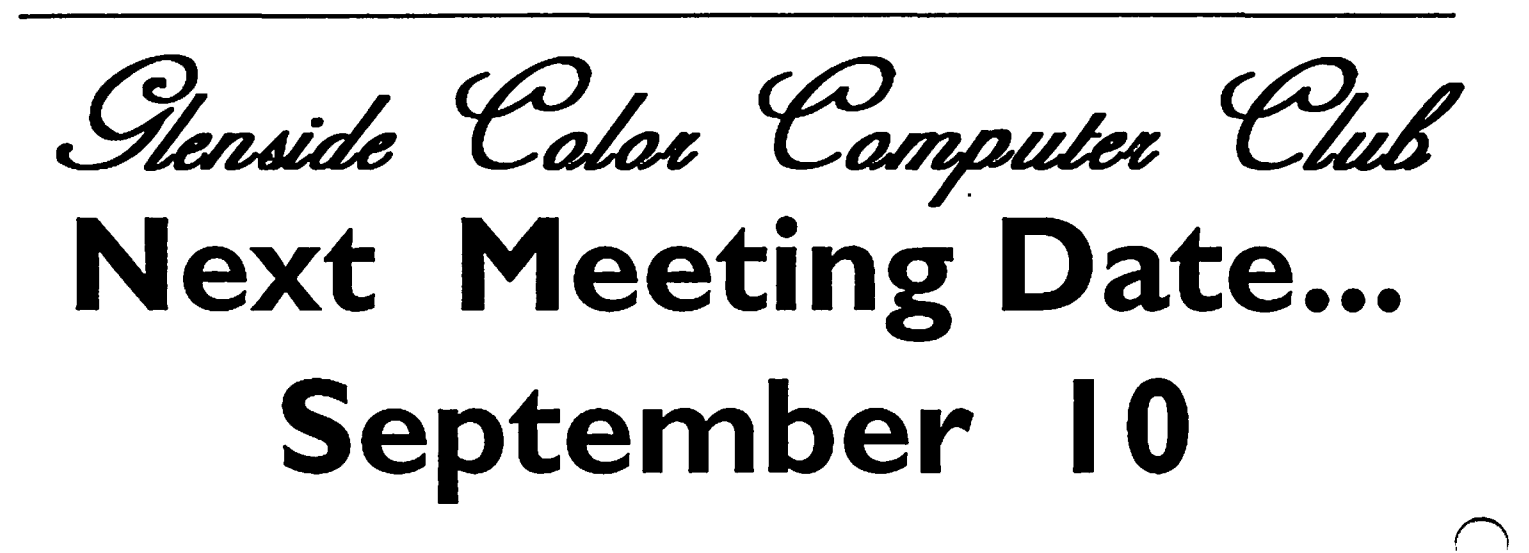

Glenside Calae Computer  $CoCo - 1.3$ ------------ - ------. ------- -------- - -------

119 ADOBE CIRCLE CARPENTERSVILLE, IL. 60110

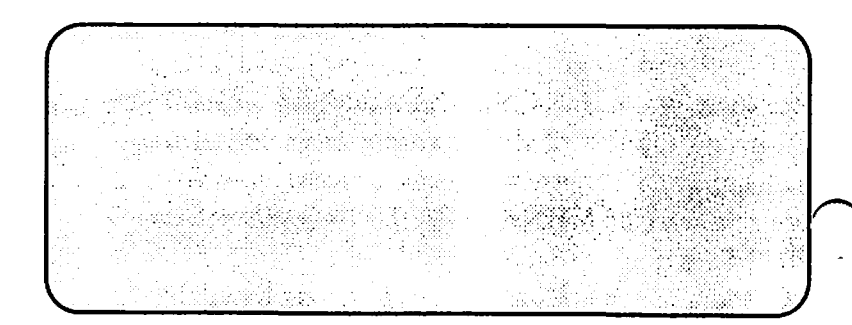